# **SUSE Studio to automate creation of appliances**

**Māris Smilga Novell representative in Latvija and Eesti** msmilga@novell.lv

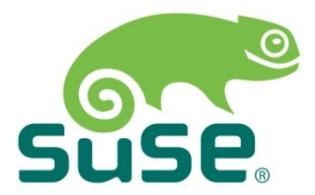

## **SUSE Studio 1.2**

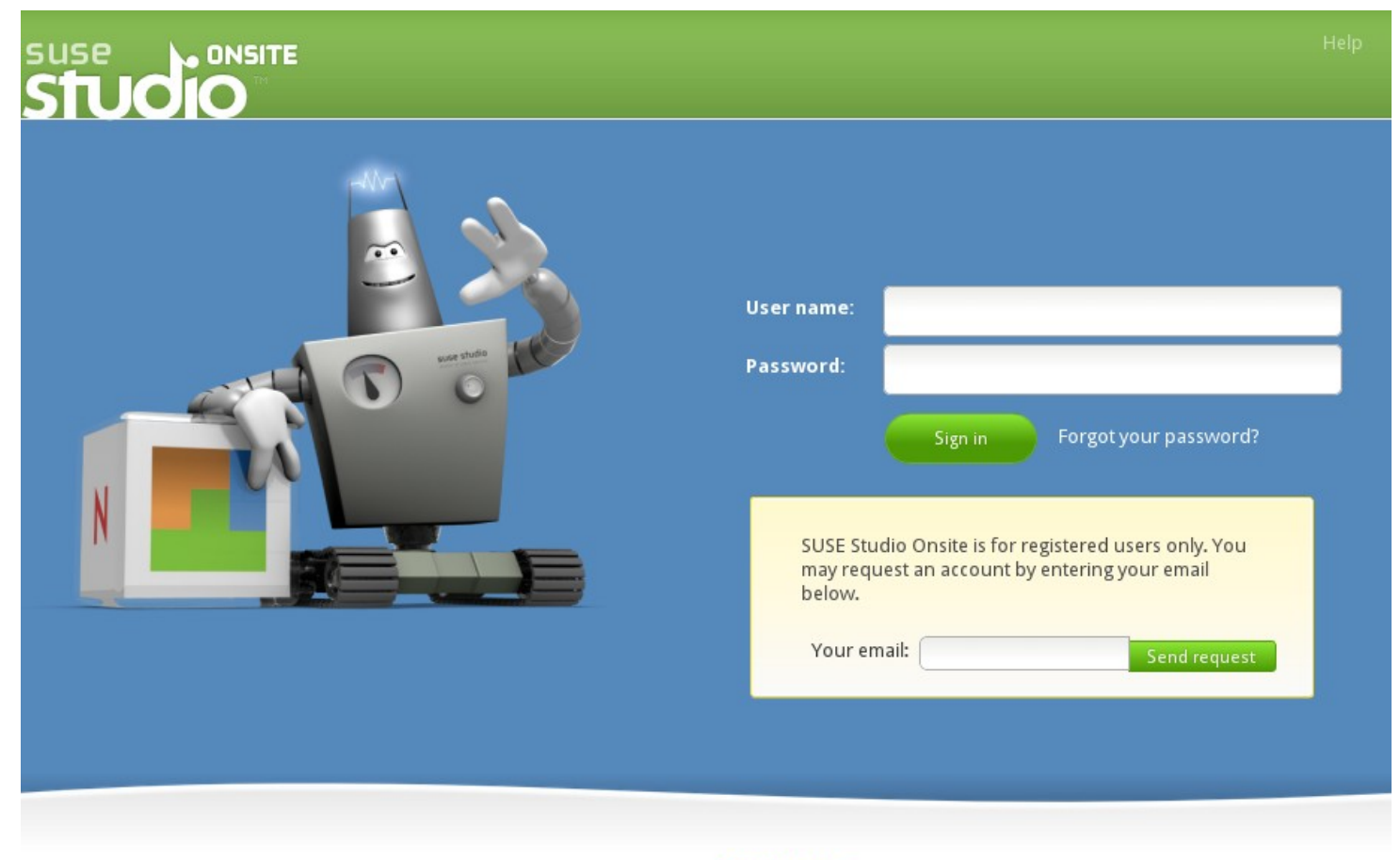

@ 2011 Novell, Inc. Copyright notice

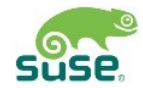

### **SUSE® Studio™**

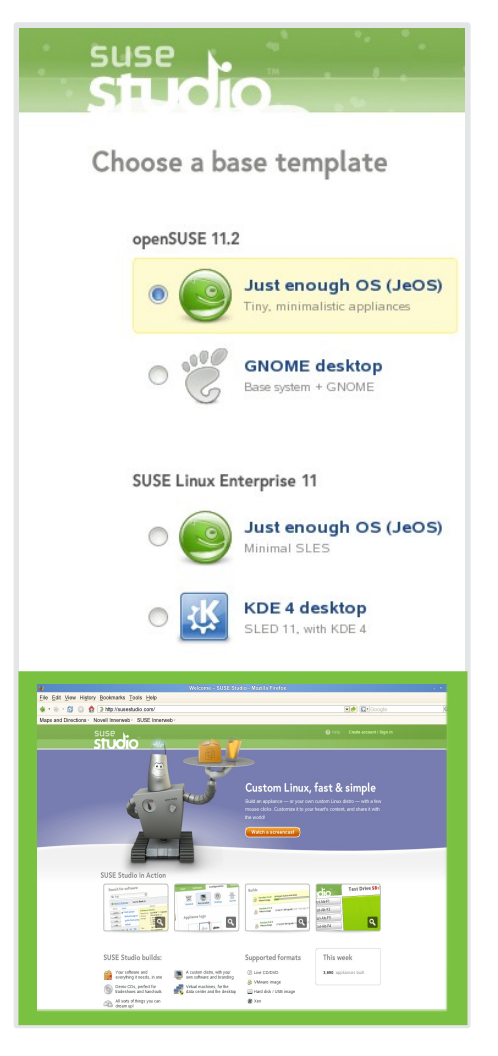

#### **Fastest and Easiest Solution for Building Portable and Cloud Applications**

- Builds custom OS images and complete workloads for virtual cloud infrastructures
- Supported formats:
	- ‒ USB stick/ hard disk image
	- ‒ Live CD (.iso)
	- ‒ VMware/VirtualBox (.vmdk), Xen and KVM, OVF soon: Hyper-V
	- $-$  Amazon  $FC2$

# **SUSE Studio**

#### **Build Your Appliance**

- After you sign in to SUSE Studio, you can build your appliance in 5 easy steps, simply following the tabs to navigate in appliance editor in SUSE **Studio** 
	- ‒ **Step 1**: Select your OS, desktop preference, architecture (Template selector offers you a set of base templates to choose and start)
	- ‒ **Step 2**: Select and add software packages (Add / Remove packages and repositories or upload your own RPMs)
	- ‒ **Step 3**: Select configuration options (for network, database, etc) -Configure locale settings, startup options, database use, storage management and other things like the look and feel via logo and wallpaper
	- ‒ **Step 4**: Add custom overlay files, if needed (Add "overlay files" to fine tune the application and system configuration)
	- ‒ **Step 5**: Build your appliance (and test it too!) (Start the build run to create appliance in one of the following output image formats Disk / USB Image, LiveCD/DVD, VMware Image, or KVM, OVF or XEN Image

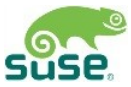

## **SUSE Studio Galery**

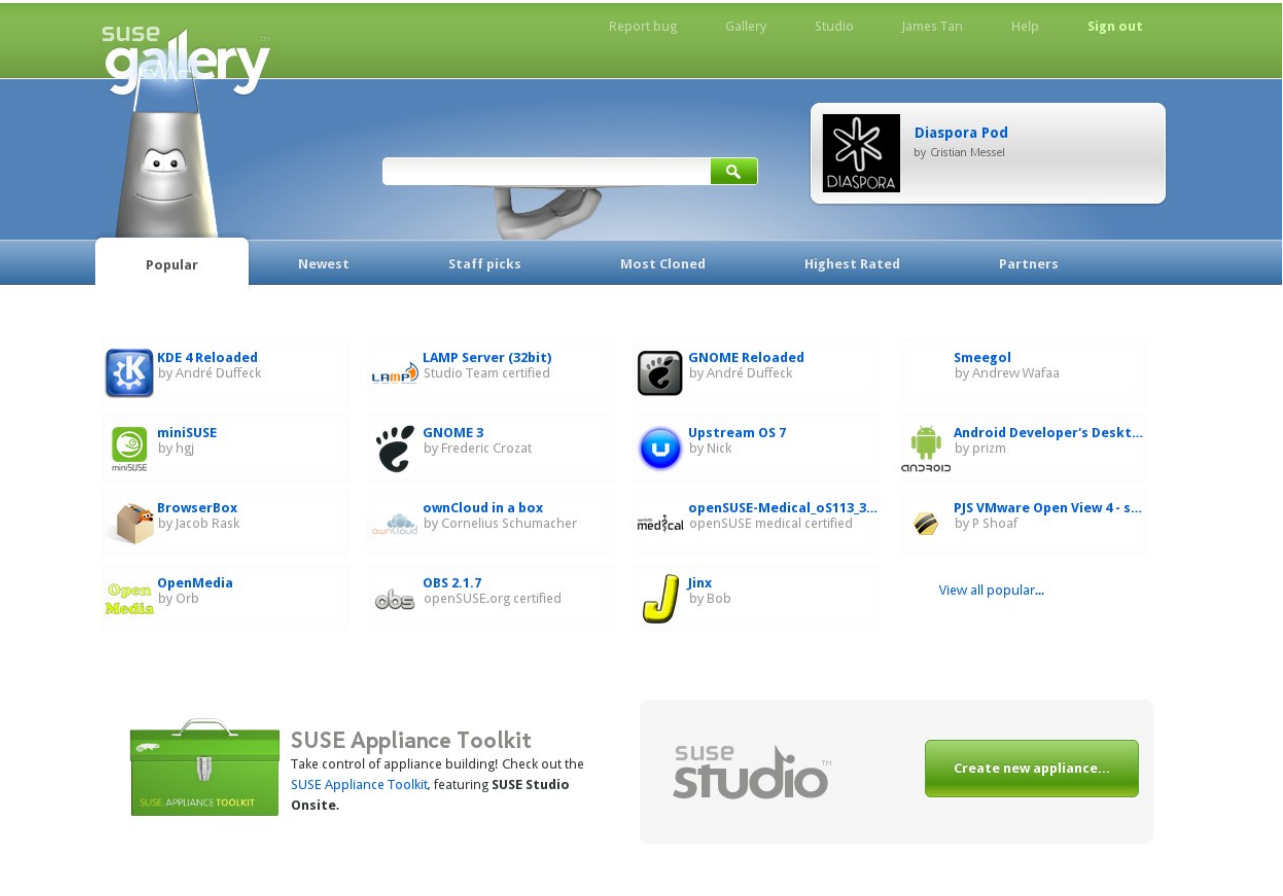

Forum Chat (IRC) Blog Facebook Twitter Jobs @ 2011 Novell, Inc. Legal Privacy

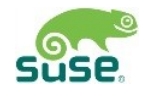

#### **SUSE Lifecycle Management Server 1.2 Update Your Appliance**

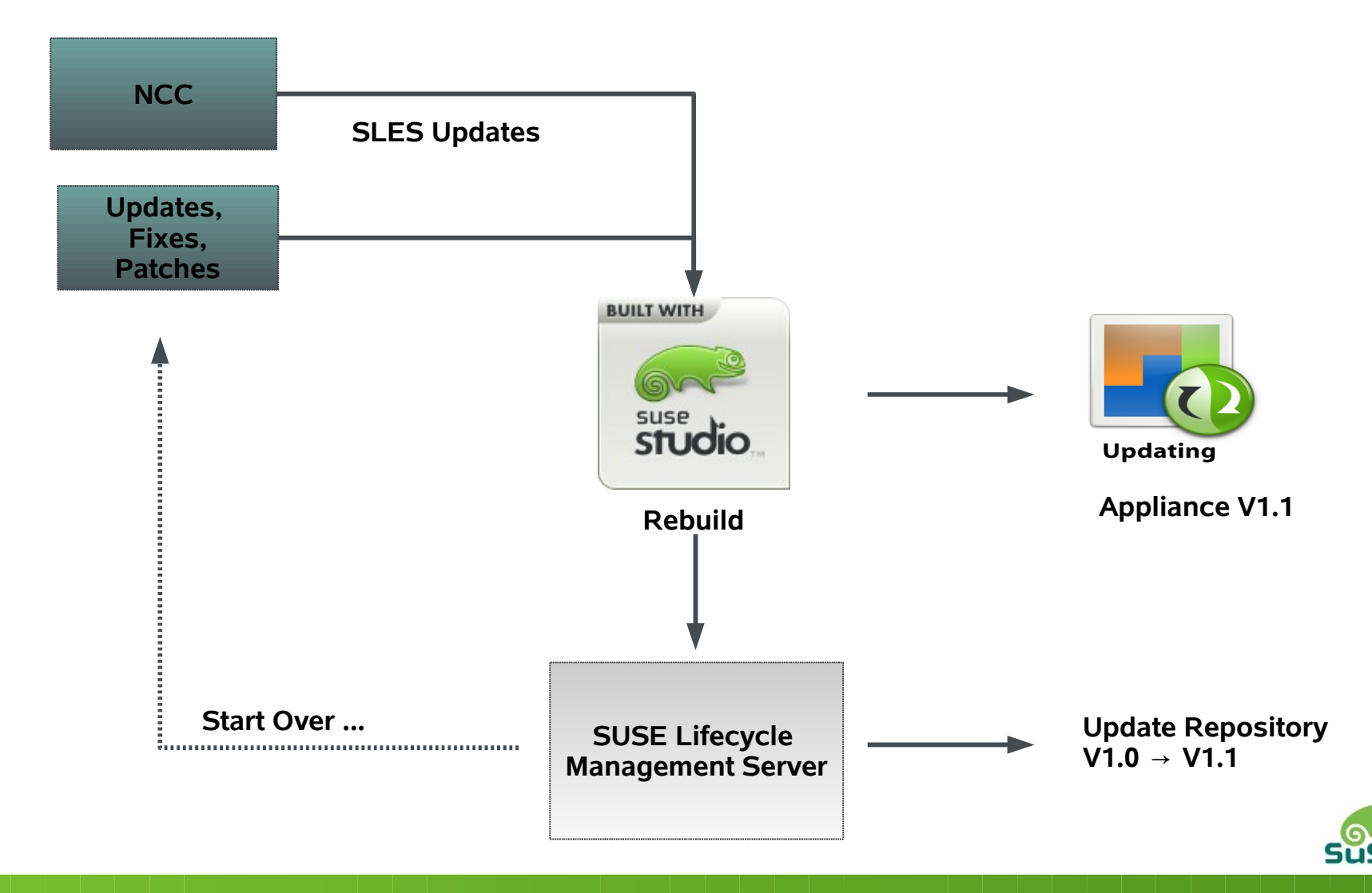

### **SUSE Studio 1.2 Amazon EC2 Support**

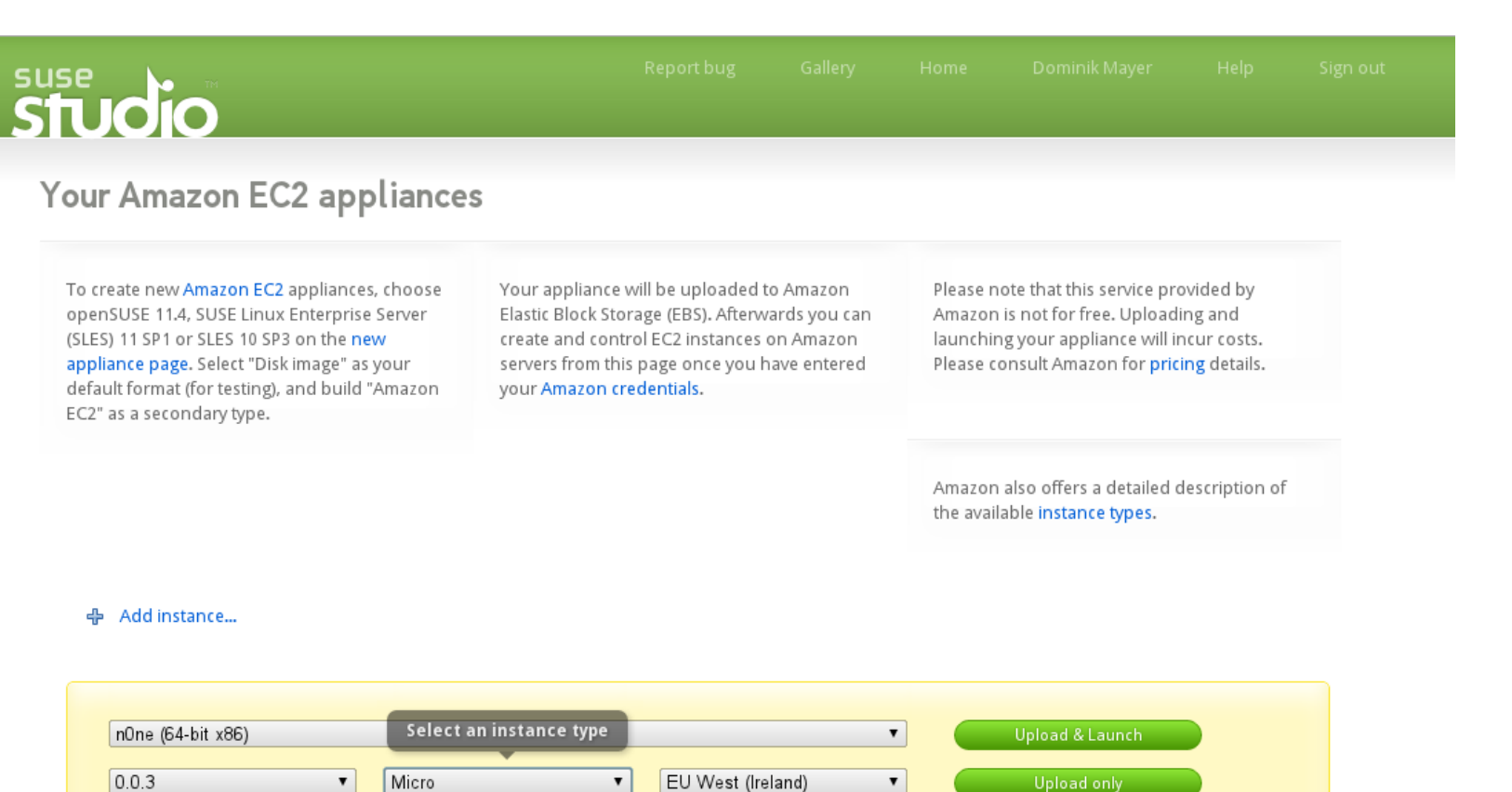

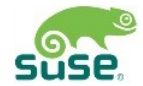

Visit product pages: <http://www.suse.com/products/susestudio/>

Try SUSE Studio online: [http://susestudio.com](http://susestudio.com/)

Thank you.

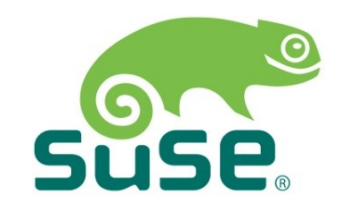

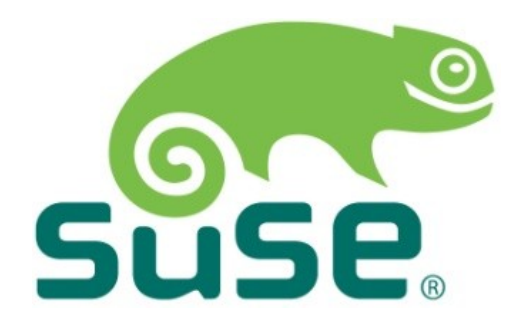

#### **Unpublished Work of SUSE. All Rights Reserved.**

This work is an unpublished work and contains confidential, proprietary and trade secret information of SUSE. Access to this work is restricted to SUSE employees who have a need to know to perform tasks within the scope of their assignments. No part of this work may be practiced, performed, copied, distributed, revised, modified, translated, abridged, condensed, expanded, collected, or adapted without the prior written consent of SUSE. Any use or exploitation of this work without authorization could subject the perpetrator to criminal and civil liability.

#### **General Disclaimer**

This document is not to be construed as a promise by any participating company to develop, deliver, or market a product. It is not a commitment to deliver any material, code, or functionality, and should not be relied upon in making purchasing decisions. SUSE makes no representations or warranties with respect to the contents of this document, and specifically disclaims any express or implied warranties of merchantability or fitness for any particular purpose. The development, release, and timing of features or functionality described for SUSE products remains at the sole discretion of SUSE. Further, SUSE reserves the right to revise this document and to make changes to its content, at any time, without obligation to notify any person or entity of such revisions or changes. All SUSE marks referenced in this presentation are trademarks or registered trademarks of Novell, Inc. in the United States and other countries. All third-party trademarks are the property of their respective owners.

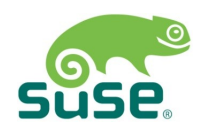